# **Wake Handler**

#### **Helper function prefix:** Wake\_

This implements a very simple wakeup effect, as if blinking eyelids (see the start of the Theta labyrinth after Akers has embedded you in coral). We implemented this as a module because we originally planned to use it in a few places; in the end we only needed it once.

# **Important Functions**

## **Wake\_SetAsleep**

Set whether the player is asleep (black screen!)

## **Wake\_StartWakeup**

Open the player's eyelids.

From: <https://wiki.frictionalgames.com/>- **Frictional Game Wiki**

Permanent link: **[https://wiki.frictionalgames.com/hpl3/game/scripting/user\\_modules/wake\\_handler](https://wiki.frictionalgames.com/hpl3/game/scripting/user_modules/wake_handler)**

Last update: **2015/09/16 16:31**

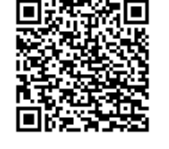